**Утверждено на заседании Академического совета № 1 от «31» октября Байльдинова К.Ж.\_**

*/АІJJ*

## **Наименование СОП:** Ведение электронного журнала. **Код: СОП**

#### **Нормативные ссылки:**

- 1. Типовые правила деятельности организаций образования соответствующих типов и видов, утвержденные Приказом Министра образования и науки Республики Казахстан от 30 октября 2018 года № 595.
- 2. Академическая политика КазНМУ на учебный год.

#### **Термины, определения**

1. Электронный журнал - комплекс программных средств, включающий базу данных, и модуль «Журнал успеваемости» в автоматизированной информационной системе «Сириус» (далее - Сириус).

2. Дисциплина - включает в себя логически завершенный материал в рамках самостоятельной дисицплины, по окончании которой обучающийся сдает экзамен.

3. Модуль - автономный, завершенный с точки зрения результатов обучения структурный элемент образовательной программы, имеющий четко сформулированные приобретаемые обучающимися знания, умения, навыки, компетенции и адекватные критерии оценки

4. Рабочий учебный план (РУПл) - документ, разрабатываемый общеобразовательной организацией на основе типового учебного плана с учетом образовательных потребностей обучающихся.

5. СОУД - система оценок учебных достижений

#### **Общее положение**

6. Поддержание информации хранящейся в базе данных АИС и в модуле «Журнал успеваемости» в актуальном состоянии является обязательным условием регистрации учебных достижений обучающихся.

7. Ведение электронного журнала является обязательным для каждого преподавателя и осуществялется в соотвтетствии с таблицей 1

8. с помощью Руководства пользователя.

9. Формирование интегрированных ведомостей в электронном журнале АИС «Сириус» по модульным и интегрированным дисциплинам закрепляется за кафедрами, завершающими обучение в соответствии с утвержденным расписанием.

10. Сроки заполнения электронного журнала осуществляется на основании распоряжения Проректора по академическому блоку.

11. В случае замены преподавателя, на основании решения (протокола) заседания кафедры преподаватель, замещающий коллегу, заполняет электронный журнал в установленном порядке используя свой логин и пароль и ставит в известность об этом Офис регистратора через служебную записку.

12. Повторный доступ для внесения изменений и дополнений в электронный журнал по техническим ошибкам без изменения оценок открывается руководителем офис-регистратора на основании запроса в «Модуле заявок», согласно Инструкции по работе в модуле <https://salemoffice.kaznmu.edu.kz>

13. Повторный доступ для внесения изменений и дополнений в электронный журнал по техническим ошибкам с изменением оценок открывается руководителем офис-регистратора в соотвтетствии с таблицей 2

14. ППС и заведующий кафедрой несет ответственность за правильное, своевременное и качественное (достоверное) заполнение электронного журнала.

15. Каждый пользователь АИС «Сириус» несет ответственность за конфиденциальность учетных данных АИС «Сириус».

16. Если обучающийся отсутствовал на занятии в графе оценок - ставится «н/б», если у обучающийся перезачет по распоряжению деканата - ставится «н/б» с примечанием «перезачет».

17. В случае допущения ошибок ППС с изменением оценок более 3 раз, ОР направляет служебную записку на имя проректора по академическому блоку.

18. Проректор ходатайствует перед руководством о примененении дисциплинарных взысканий.

Цель: СОП определяет порядок ведения электронного учебного журнала, порядок повторного открытия, мониторинга и корректирующих мероприятий в случае нарушения порядка заполнения электронного журнала ППС.

#### Таблина 1

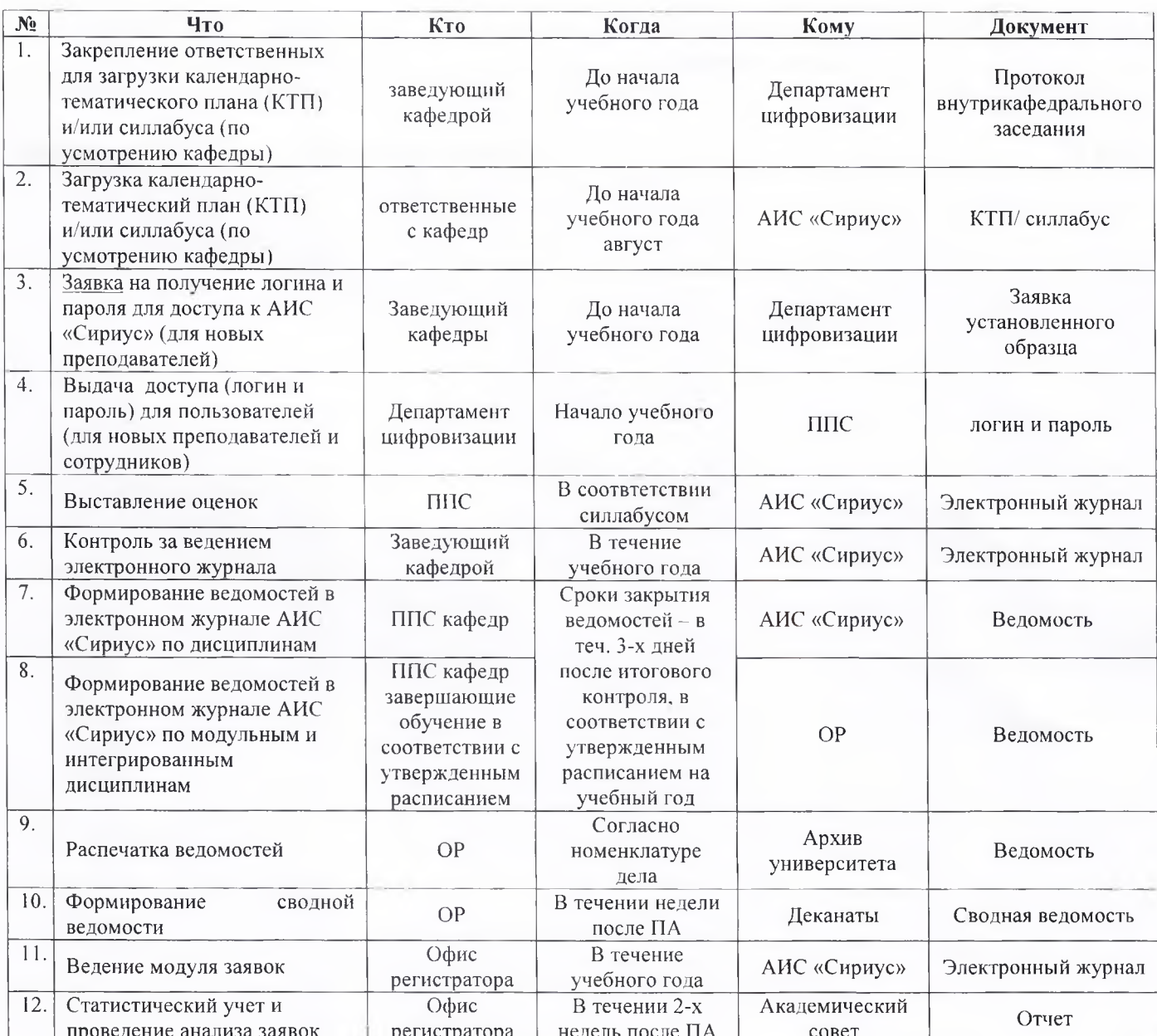

#### Процедура ведения электронного журнала

**Руководителю Департамента цифровизации Альчимбаев А.Б.**

# **Служебная записка**

Прошу Вас выдать логин и пароль для работы в АИС «Сириус» для преподавателя  $\frac{1}{\sqrt{1-\frac{1}{2}}}\$  (наименование) (с указанием корпоративной почты).

Заведующий кафедрой/курсом Ф.И.О.

#### Форма №2

## Декану Школы/факультета

нанменование школы факультета

 $\overline{\phi$ . И.О. декана

 $0T_{-}$ 

должность и наименование кафедры

 $JHO$   $\Pi$  $\Pi$  $C$ 

## Объяснительная

## об ошибке заполнения электронного журнала

 $\langle\langle\quad\quad\rangle\rangle\qquad\qquad$ 20 года мною были неверно заполнены данные в электронный журнал в

АИС «Сириус».

Возникшая ошибка вызвана

(причина, пояснения).

Прошу открыть доступ к электронному журналу:

1. Дисциплина/модуль

 $\overline{2}$ . Виды занятий по полной пользов

A.A. GANCIER DESIGN 3.

 $4.$ 

**Measurement of activities** as the international

Образовательная программма против по принципливательно принципливать против программма 5.

6. Дата нерпавильного заполнения эл. журнала

 $\langle \langle \rangle \rangle$  20  $\Gamma$ .

Ф.И.О. и подпись преподавателя

Ф.И.О. и подпись зав.

кафедрой

(наименование)

The Hold Science of Construction

# **Таблица 2**

# **Процедура повторного открытия электронного журнала с изменением оценок.**

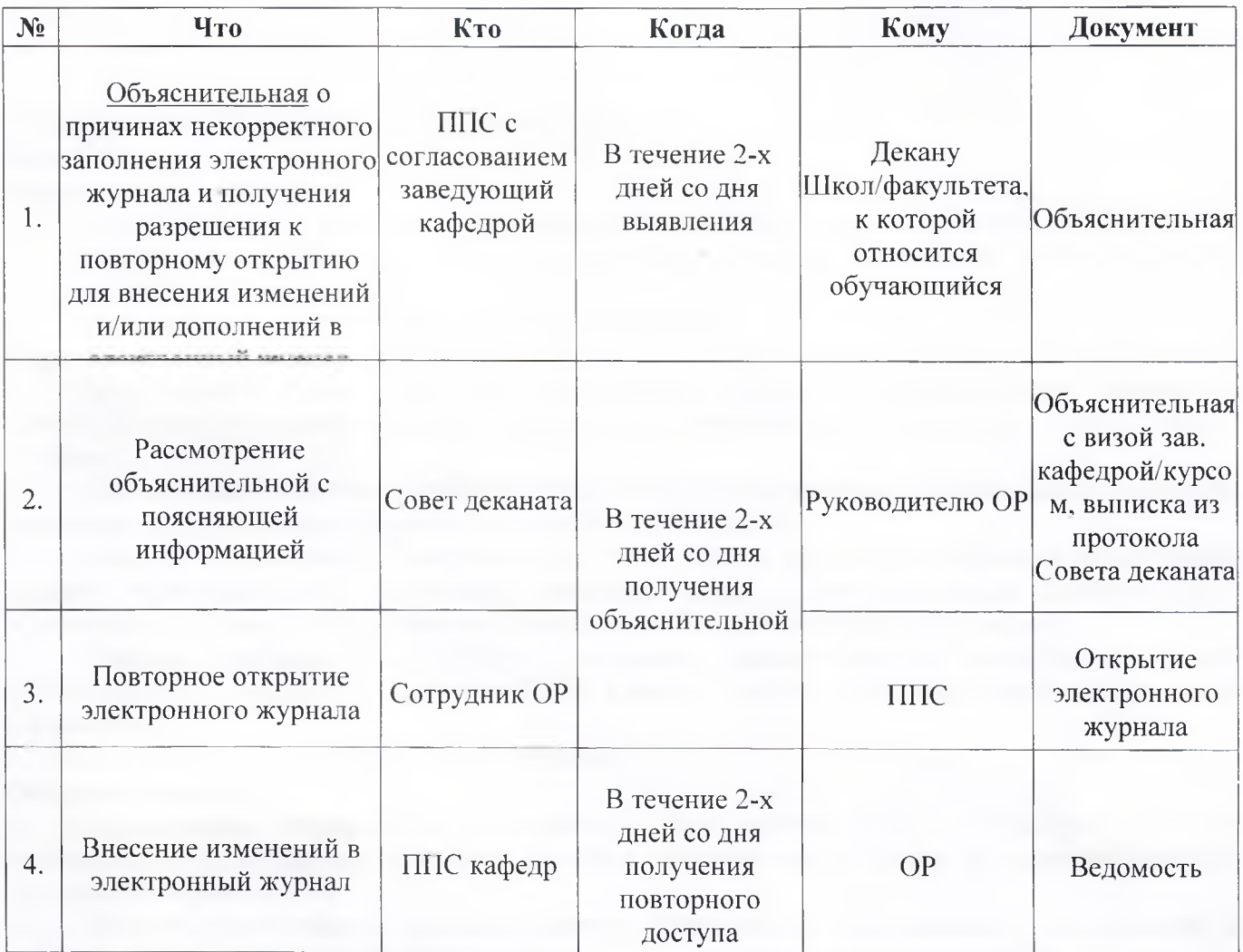

#### **Ресурсы:**

- 1) Заявка на логин и пароль (Форма 1).
- 2) Объяснительная записка (Форма 2).